第 23 卷 第 3 期 2005年9月

天文学进展 PROGRESS IN ASTRONOMY

Vol.23,  $No.3$ Sep., 2005

文章编号: 1000-8349(2005)03-0287-06

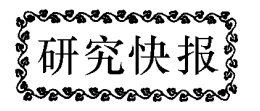

# LAMOST 总控系统程序设计

## 徐灵哲, 徐欣圻

(中国科学院 国家天文台 / 南京天文光学技术研究所, 南京 210042)

摘要: 国家重大科学工程项目 LAMOST 总控系统的程序设计是一个庞大的软件工程。其总控系 统下共包括 8 个既相互独立又互有关联的子系统。如何通过良好的软件设计方法来处理好这 8 个 子系统之间的关系使其协调运转,以及如何确保软件开发的可维护性、可持续性是研究重点。 关 键 词: 天文观测设备与技术; 控制系统; 程序设计; LAMOST

中图分类号: P111.2 文献标识码: A

一引  $\mathbf{1}$ 言

LAMOST 是国家重大科学工程项目, 目前正处于研制中期, 建成后将成为世界 4 m 级口 径以上光学望远镜中视场最大、光谱观测效率最高的望远镜[1]。该望远镜的总控系统程序设 计是一个庞大的软件工程,而其开发平台则由分布式多种异构操作系统组成。

LAMOST 高层次软件系统的最顶端是观测控制系统 OCS (Observatory Control System), 下辖望远镜控制系统 TCS (Telescope Control System)、仪器控制系统 ICS (Instrument Control System) 和数据处理系统 DHS (Data Handling System) 3 大模块。 TCS 和 ICS 又分别下辖若 干个子系统, 控制各种不同机电实体, 完成观测任务 [2]。

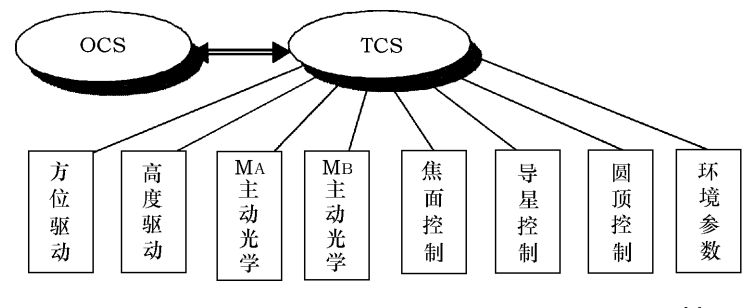

图 1 LAMOST 的 TCS 及其有关的高层次软件模块框图 [3]

收稿日期: 2004-10-26; 修回日期: 2005-04-19

LAMOST 的 TCS 包括 8 个子系统 (参见图 1), 基本功能是给 LAMOST 望远镜的各种 信息 (命令信息、数据信息、状态信息和报警信息等) 提供通道, 并根据总体设计的要求通过 各电控子系统驱动望远镜的电控运动部件,与光机协调完成对目标天体的观测任务。

### $\overline{2}$ 开发平台

LAMOST 总控模拟系统硬件开发平台如图 2 所示。 它的 TCS 用一台 COMPAQ AP500 模 拟, OCS 用一台 PII233 模拟, 其他两台 NEC PIII500 分别模拟机架控制子系统 MRCS (Mount Rack Control System,包括方位驱动和高度驱动)及主动光学控制子系统 AOCS (Active Optics Control System)<sup>[4]</sup>。原则上, 图 2 中 TCS 下辖的所有子系统都应该有相应的微机来模拟, 但 考虑到目前只是调试阶段, 如此配置就可完成模拟操作(多个子系统可以在同一台计算机屏幕 上分窗口显示)。本地网络 LAN 采用 10 M/100 M 自适应以太网。该网络是开放性的, 随时 可以增加更多的 PC 机。模拟 TCS、 MRCS 和 AOCS 的 3 台计算机上都装有 QNX 实时操作 系统, 而模拟 OCS 的计算机上则装有 Linux 操作系统。在 QNX 系统中, 用 Watcom C/C++ 来控制软件开发, 用图形界面开发工具 PHAB (Photon Application Builder) 来完成用户界面 的编程。

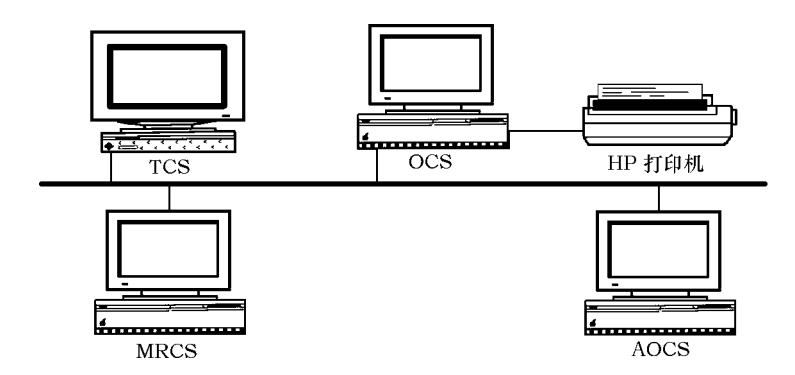

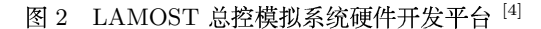

图 2 显示了 LAMOST 总控模拟系统硬件开发平台的异构性。异构操作系统的采用在当代 国际大型天文望远镜软件系统中并不鲜见,其主要理由是针对不同的实时性要求采用不同的 操作系统可以提高运行效率。 QNX [5] 是一种成熟、性价比高的实时操作系统, 在 LAMOST 研制初期, 经过调研我们决定采用这种系统, 以满足 TCS 实时性要求。免费开放的 Linux 操 作系统 (RT-Linux 操作系统不免费) 因提供了不少天文数据处理工具而得到天文学家的青睐, 被天文界广泛应用。在 LAMOST 软件系统中, 与天文学家直接交互的是 OCS, 但它的实时 性要求相对来说不是很高,所以在 OCS 上安装 Linux 操作系统是顺理成章的。 OCS 和 TCS 虽然采用异构操作系统, 但两者之间的数据传输量不是很大, 通讯实时性要求也不很高(TCS 的实时性要求主要体现在和其属下的 8 个子系统之间的联系, 而不是和 OCS 之间的联系), 因此不会影响望远镜的观测效率。

### $3<sup>1</sup>$ 程序设计方法

#### 通过配置文件设置参数  $\bf 3.1$

(1) 硬件参数

在 LAMOST TCS 总控的 8 个子系统中, 需要预先定义的参数很多, 而大部分参数都和 硬件系统的限制有关, 例如, 高度、方位跟踪系统中的限制位置、报警位置、原点, 圆顶控制 系统中的打开角度、打开速度等。由于目前很多硬件都没有安装到位,因此很多参数都是经验 估计值。这些估计值不能在程序中设计为常量,因此通过配置文件设置参数不失为解决这一 问题的好办法。

(2) 信号参数

LAMOST 项目正式运行后,其总控系统将同时在多台机器上运行8个子系统,但是在编 制程序过程中, 我们不需要这样做。调试阶段往往需要单独调试某一子系统, 或是某一功能模 块。我们在程序中设立了很多分支, 并通过信号量来控制, 这些信号量可以建立在相应的配置 文件中。

(3) 调试参数

由于在程序开发或将来运行调试中,都可能需要了解一些程序的重要变量值,因此我们 在程序中设置了很多断点。基于这些断点,我们通过调试参数来确定是否显示这些变量值。 这些调试参数同样可以写入配置文件。

在实际编程过程中,我们把这些参数以窗口形式来显示,这样既方便用户的使用又比较 安全。

#### $3.2$ 对每个子系统建立相应的模板

面向对象的编程是当前最流行的编程方法。现实世界中任何实体都可以看作是对象,而 对象之间通过消息相互作用。另外, 现实世界中任何实体都可归属于某类事物, 任何对象都是 某一类事物的实例。对象是面向对象编程语言的基础、所有面向对象编程语言都支持 3 个概 念: 封装、多态性和继承。利用 PHAB 模板功能可以实现类似于对象的机制。

我们可以在模板上开发相应的子系统。 PHAB 中、模板上开发和窗口上开发程序是完全 一样的。我们在模板上设置控件并编写相应的消息函数,尽可能把该子系统的相关函数写在 一个 C 文件中。这样做的好处是:

(1) 实现部分封装特性

在该模板中定义的全局变量相当于类的私有成员变量, 只能被该模板中的函数所使用; 在该模板中定义的函数相当于类的公共成员函数, 可以被整个系统调用。

模板 realize 事件中定义的函数, 可以实现相当于类的构造函数功能; 模板 unrealize 事件 中定义的函数,可以实现相当于类的析构函数功能。

(2) 实现部分继承特性

要使模板上的函数生效,必须要把模板加在窗口上,这相当于窗口继承了模板的特性。 使用模板方式, 也为 PHAB 的非同一程序之间的继承提供了可能。只要在程序中导入该 模板就可以使用模板上提供的功能。同时开发者还可以对模板进行相应的修改和增加, 这为 QNX 下的团队开发提供了一个好方法。

### 3.3 建立有效的实时机制

由于 TCS 对实时性要求比较高, 因此必须采用有效的实时机制来确保系统的正常运行。

(1) 周期性进程的优先级算法

对于系统中的周期性进程、首先采用速率单调调度算法。该算法是最具代表性的优先级 调度方法、即在运行之前预先了解进程在最坏情形下的执行时间和周期、然后根据周期设定 固定的优先级: 周期越短, 优先级越高。任何时候, 只要所有进程中具有最高优先级的进程就 绪,即可分配到处理器 [6] 。

速率单调调度算法假定所有的任务都是独立的, 但是 TCS 中的进程是有关联的, 这样就 需要对所有的进程在运行之前进行可调度性分析,以此考虑那些通常在实时应用中存在的应 用约束。显然、重要周期性进程与普通周期性进程的优先级不能单纯依靠进程的周期来划分、 因此 TCS 在采用速率单调调度算法的同时, 结合优先约束方法来确定周期性进程的优先级。

(2) 突发性进程的优先级算法

一般情况下,系统无法预知一个突发进程的精确请求时间,但通常可以预先得到两个连 续请求间的最短时间。这样就可以把突发进程等价于相应的周期性进程, 通过设定优先级使 得进程能够在它的时限内完成,而它的优先级确定方法就可应用上述调度算法。

(3) 分布式数据库的合理分配

TCS 在 8 个子系统的结点上都安装有分布式数据库。系统在各结点上尽可能安排和该子 系统相关的表,这样就使得频繁的数据操作集中在本地结点上完成,减少了网络之间的通讯 流量。

### 3.4 建立有效的通讯机制

总控应用程序是整个控制系统的中枢, 其通讯接口如图 3 所示。它一方面通过命令接收 器接收上层 OCS 发来的命令, 然后根据命令将消息传给下面 8 个子系统; 另一方面为了避免

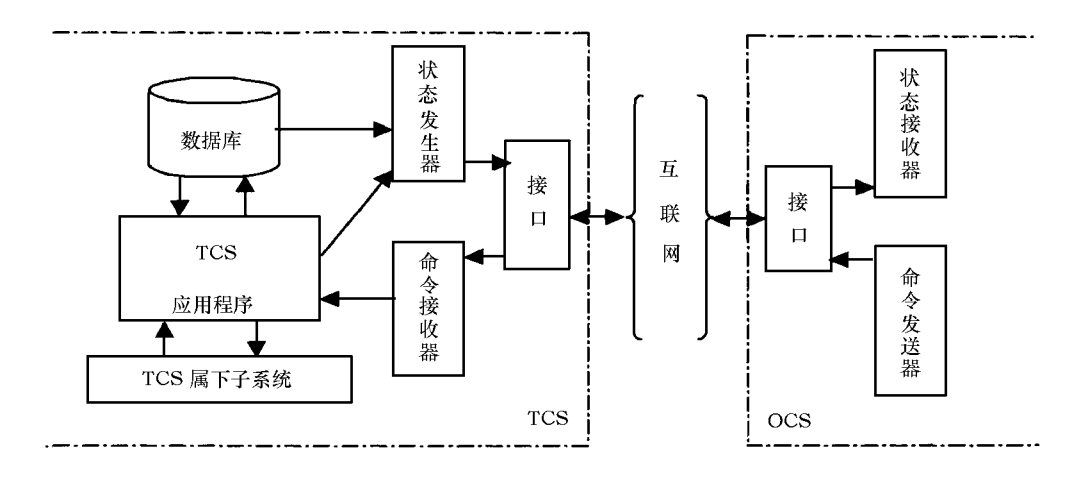

图 3 OCS 与 TCS 远程通信接口示意图 [7]

8 个子系统之间的互相影响 (它们之间不直接进行通讯), 而将消息传给总控应用程序, 由总 控应用程序处理。命令接收器采用 SOCKET 通讯方式,用来接收上层系统的命令。它可以和 总控应用程序合二为一,但这样会影响总控应用程序的执行效率,使得界面的控制有迟滞感, 因此我们单独开了一个进程作为命令接收器 [7]。命令接收器和总控应用程序之间的通讯是通 过消息来完成的, 在 QNX 系统中这一处理速度非常快。

#### $3.5$ 建立公共库函数

在 QNX 下 PHAB 的编程相对 WINDOWS 下的编程要繁琐一些。例如, 很简单得到某一 控件的属性,或者设置属性,在 WINDOWS 中只要一行代码就能完成,而在 PHAB 下可能 就要有好几行命令。针对这种情况,我们开发了一些常用功能的类库,把 PHAB 提供的一些 函数再包装。在团队开发时,每个人都引用这个类库,这样既能减少每个程序员编程规模,又 能增强程序的可读性, 为以后的维护提供很大方便。

### 结束语  $\overline{4}$

LAMOST 控制系统的程序设计分为3级。0级系统采用粗糙的模拟数据, 只提供简单的 图形界面和相应的菜单, 不对控制命令进行编程。这级系统已经通过验收, 目前系统处于 1 级 状态。1级系统则采用较为真实的模拟数据,建立和上层 OCS 以及 8 个子系统之间的通讯接 口, 提供较为完善的控制界面。我们采用上述方法完成了从 0 级到 1 级系统的开发工作, 通过 各种模拟测试,系统运行稳定,取得了一些阶段性成果。但是应该意识到还有不少问题有待深 化和探讨, 诸如接口协议的细化、观测流程的视觉演示和工程实践性的结合等。任重而道远, 我们决心一步一个脚印, 不断摸索, 克服困难, 圆满完成任务。

### 参考文献:

- [1] 苏洪钧,崔向群. 见: 崔向群编. 97 天文望远镜及仪器新技术学术交流会论文集, 庐山: 中国天文学会天文仪器与 技术专业委员会, 1997: 79
- 徐欣圻. 天体物理学报, 2000, 20 (增刊): 44  $\lceil 2 \rceil$
- $\left\lceil 3 \right\rceil$ 徐欣圻. 天文仪器与技术, 1999, 61: 72
- [4] Xu X Q, Zhou J, Xu L Z. In: Andersen T ed. Integrated Modeling of Telescopes, Lund: SPIE, 2002: 148
- Kolnick F. QNX 4 Real-time Operating System, Canada: Basis Computer Systems, 1998: 27  $\lceil 5 \rceil$
- 侯业勤, 张菁. 分布式嵌入式实时操作系统 QNX, 北京: 宇航出版社, 1999: 26~31  $\lceil 6 \rceil$
- [7] 徐欣圻. OCS 和 TCS 接口协议中的命令集, 南京. LAMOST 工程部, 2002: L5-012

### Programming Design of High Level Control System for LAMOST

XU Ling-zhe, XU Xin-qi

(National Astronomical Observatories/Nanjing Institute of Astronomical Optics & Technology, Chinese Academy of Sciences, Nanjing 210042, China)

**Abstract:** The Large sky Area Multi-Object fiber Spectroscopic Telescope (LAMOST) is a Chinese national large scientific project. Its highly qualitive control system is a comprehensive software engineering, which consists of 8 subsystems. These subsystems are independent while communicating through their supervisons. The programming optimization aiming to enhance the subsystems harmonies, and to maintain software development in succession is the main focus of this paper.

Key words: astronomical facilities and technique; control system; programming optimization; **LAMOST** 

## 《天文学进展》 2006 年征订启事

《天文学进展》2006年征订事宜委托天津市全国非邮发报刊联订服务部全权办理。刊物 为季刊,每年的3、6、9、12月下旬出版,每期定价25元,全年100元(含邮寄费和包装 费)。凡需订阅者请将订刊款通过邮局或银行直接按以下地址汇出即可:

邮政编码: 300385

址:天津市大寺泉集北里别墅17号 地

户头全称: 天津市河西区联合征订服务部

号:  $605248 - 1046196$ 帐

开户银行: 工商行天津市尖山分理处

- 话:  $(022)$  23973378;  $(022)$  23962479 申.
- 传 真: (022) 23973378
- 网 址: www.lhzd.com
- $E$  mail: lhzd@public.tpt.tj.cn

汇款时请注明"订阅2006年《天文学进展》(编号5155)"字样和订阅份数、订户名称、 收件人姓名、地址、邮政编码。联合征订部收到订刊款后即会奉上发票。本编辑部在刊物出版 时即及时奉寄。凡在2006年中订阅者均能及时收到本刊。凡非通过上述渠道订阅本刊者,如 有延误或寄失,本编辑部概不负责,敬请谅鉴。

欢迎订阅, 谢谢支持!

《天文学进展》编辑部 2005年9月